## Oracle Audit in a Nutshell -Database Audit but how?

## DOAG + SOUG Security-Lounge

Stefan Oehrli Senior Consultant Discipline Manager Trivadis AG

Basel 24. April 2012

BASEL BERN LAUSANNE ZÜRICH DÜSSELDORF FRANKFURT A.M. FREIBURG I.BR. HAMBURG MÜNCHEN STUTTGART WIEN

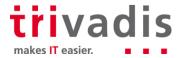

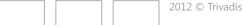

## Trivadis facts & figures

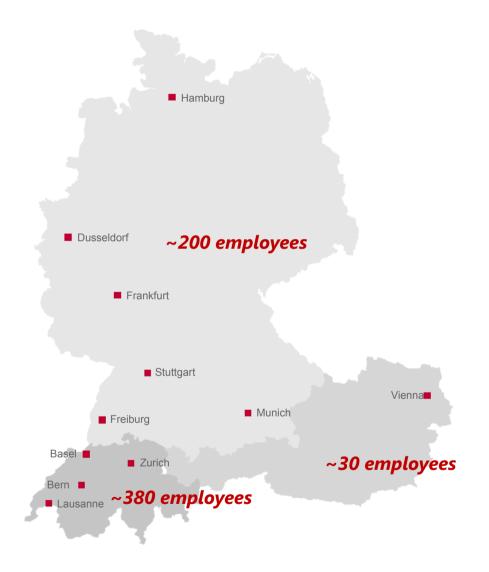

11 Trivadis locations with more than 600 employees

Financially independent and sustainably profitable

Key figures 2011

- Revenue CHF 104 / EUR 84 Mio.
- Services for more than 800 clients in over 1,900 projects
- 200 Service Level Agreements
- More than 4,000 training participants
- Research and development budget: CHF 5.0 / EUR 4 Mio.

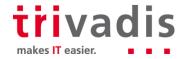

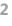

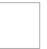

2012 © Trivadis

## Why we are special

# Customer-specific solution competence and vendor independence

- offers substantiated techniques and skills as well as self-developed approaches
- guarantees repeatable quality and a safe execution

#### **Technology competence**

- offers more than 18 years of expertise in Oracle and Microsoft
- has its own Technology Center and strives for technological excellence

## Solution and integration expertise

- has a wide and cross-sectorial customer basis and more than 1900 projects every year spanning a broad range of goals, complexity and corresponding framework conditions
- Combines technological expertise with an understanding of the specific business needs of the client

## Support for the entire IT project lifecycle

- has a modular portfolio of services for the entire IT project lifecycle
- provides the appropriate combination of solutions and services for every "level of maturity"

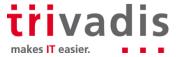

- 1. Overview
- 2. Oracle audit facilities and options
- 3. Audit Vault and third party tools
- 4. Housekeeping and archiving
- 5. Performance
- 6. Licensing
- 7. Audit concept and principles
- 8. One more thing

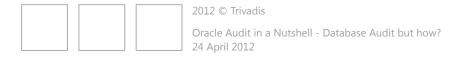

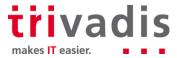

#### Overview

Database audit may be needed for very different reasons.

- General Security Requirements
  - Enable accountability for actions
  - Notify an auditor of actions by an unauthorized user
  - Investigate suspicious activity
  - Detect problems with an authorization or access control implementation
- Compliance Requirements
  - Sarbanes-Oxley Act (SOX)
  - Payment Card Industry Data Security Standard (PCI DSS)
  - Basel II
- Monitor Requirements
  - Monitor and gather data about specific database activities
  - E.g. Monitor changes during an update by an vendor

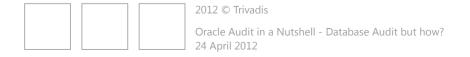

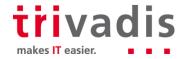

## Overview

#### Overview of audit facilities

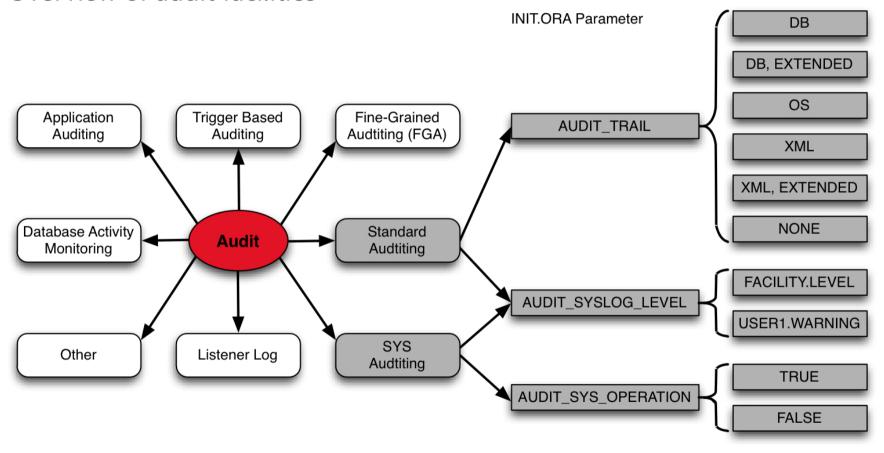

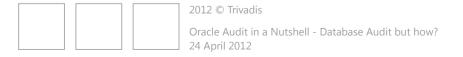

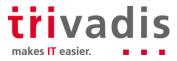

- 1. Overview
- 2. Oracle audit facilities and options
- 3. Audit Vault and third party tools
- 4. Housekeeping and archiving
- 5. Performance
- 6. Licensing
- 7. Audit concept and principles
- 8. One more thing

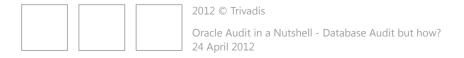

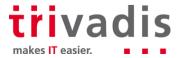

#### Oracle standard audit

- Configured by init.ora parameter and audit statements
  - AUDIT\_TRAIL defines the audit infrastructure resp where to store audit records
  - Audit statement defines what to audit
  - Since 11g default AUDIT\_TRAIL is DB => audit is enabled by default!
  - Set AUDIT\_TRAIL OS and AUDIT\_SYSLOG\_LEVEL to send audit to SYSLOG
- Audit possibilities / statements
  - By statement (CREATE,ALTER,DROP...)
  - By privilege (SELECT ANY, BECOME USER...)
  - Specific for a user (statement , privilege)
  - On objects
  - All statements
- Audit is used to record general database activity

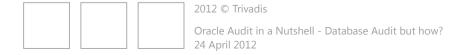

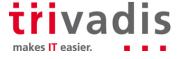

### Trigger based auditing

- Triggered at database events
  - Instance problems SERVERERROR
  - Connect, disconnect of sessions LOGON, LOGOFF
  - Start, stop of an instance STARTUP, SHUTDOWN
- Triggered at DML events
  - Get before update values
  - Who did what on a critical table/column
- Audit infrastructure must be developed individually
  - Triggers and table to store audit data
  - Reporting and housekeeping
- Reliability did I covered all?

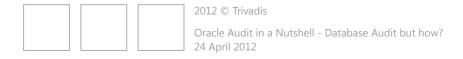

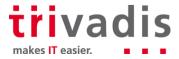

### Fine grained auditing FGA - Policy-based auditing

- FGA policies are programmatically bound to the object (table, view) by using the DBMS\_FGA package
  - WHO has WHEN accessed table HR.EMPLOYEES and list names of all employees with a salary of more than 10000CHF
- Audit of select and DML statements (INSERT, UPDATE, DELETES)
- One policy can be used to audit multiple columns
- There are some limitations
  - Audit records are create as well during a rollback
  - Potential access of sensitive data will cause an audit record as well
  - Updates on sensitive columns to no sensitive columns are not audited
    - Increase salary from 9000CHF to 11000CHF
  - Flashback queries, export, rule based optimizers etc.

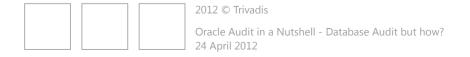

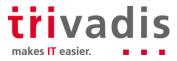

#### SYS auditing – Audit for DBA's

- Standard audit does not cover SYSDBA, SYSOPER
- Available since Oracle 9i Release 2
  - Set through init.ora parameter AUDIT\_SYS\_OPERATIONS
  - Static parameter / instance restart required
- Audit records are always written to OS even if AUDIT\_TRAIL=DB
  - AUDIT\_FILE\_DEST or AUDIT\_SYSLOG\_LEVEL
- Certain database-related operations are always reported MOS <u>308066.1</u>
  - Connections to the instance with administrator privileges SYSOPER/SYSDBA
  - Database startup
  - Database shutdown

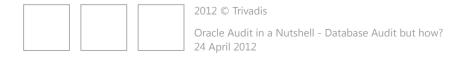

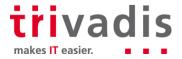

## Application auditing

- Collect audit information within the application
  - Who logged in
  - Who accessed which object
  - Before / after values
- High integration with application
  - Must be part of the application architecture
  - Audit only what's necessary
  - Included reporting and housekeeping facilities
- Additional effort in application development
  - Will not be easily added at a later time

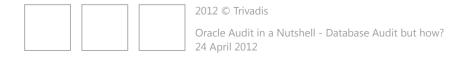

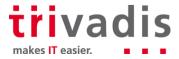

- 1. Overview
- 2. Oracle audit facilities and options
- 3. Audit Vault and third party tools
- 4. Housekeeping and archiving
- 5. Performance
- 6. Licensing
- 7. Audit concept and principles
- 8. One more thing

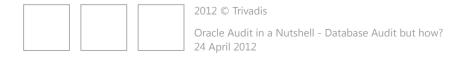

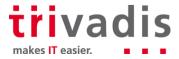

Beside classic audit there are alternatives and extensions available

- Oracle Audit Vault
  - Oracle solution for central storage, management and reporting of audit data
  - Organize as audit warehouse
  - Data collection is partially based on standard and fine grained auditing
- Oracle Database Firewall
  - Building a "line of defense" between data and access level
  - Controlling and/or monitor how and who is accessing data
- McAfee database activity monitoring (DAM)
  - Collection audit information from the shared memory rather than through database audit
  - Allows other interesting functionalities

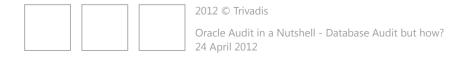

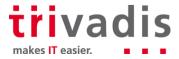

#### Audit Vault architecture

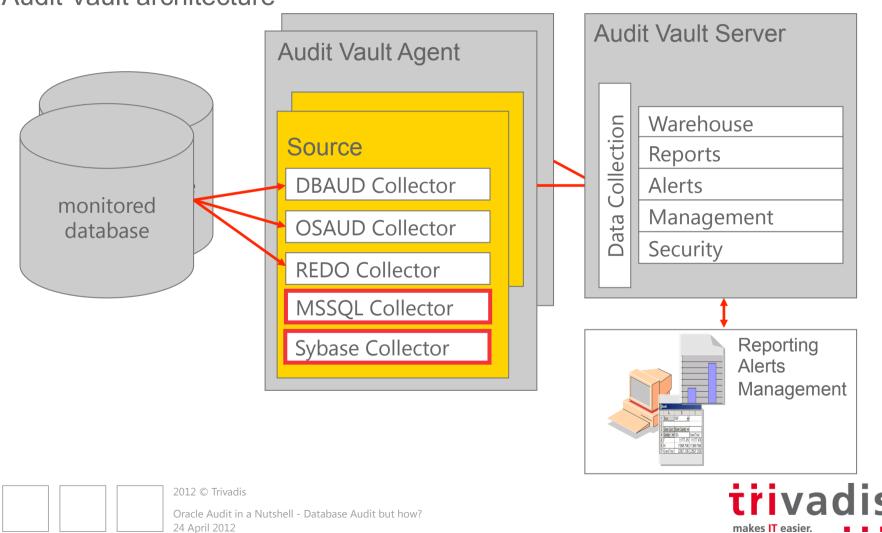

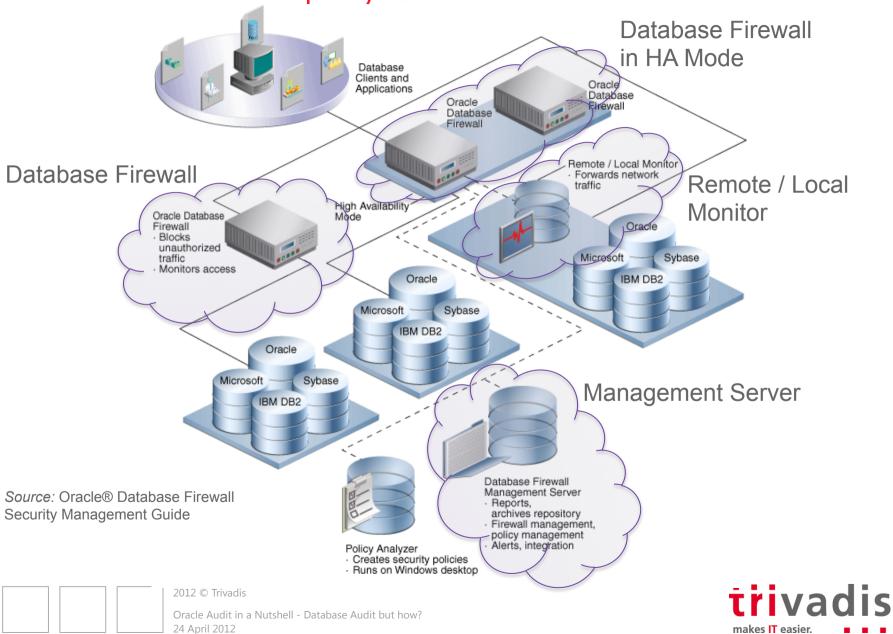

McAfee database activity monitoring not just a central database audit

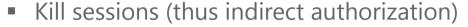

- Quarantine of users (even DBAs)
- Virtual patching

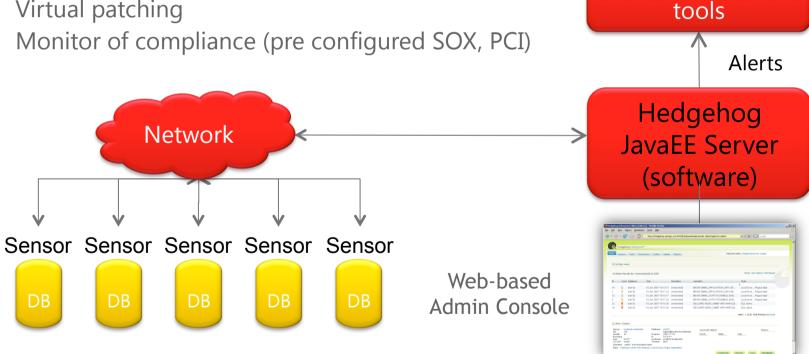

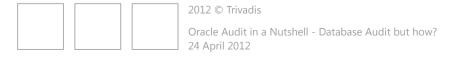

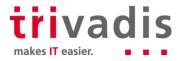

3<sup>rd</sup> party mgmt

- 1. Overview
- 2. Oracle audit facilities and options
- 3. Audit Vault and third party tools
- 4. Housekeeping and archiving
- 5. Performance
- 6. Licensing
- 7. Audit concept and principles
- 8. One more thing

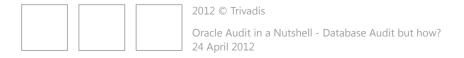

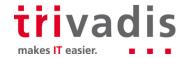

Any audit facility will generate a bunch of raw audit data

- Plan the storage of audit data
  - Separate table space for AUD\$ and FGA\_LOG\$ (default SYSTEM)
  - Keep the audit files on a dedicated file system or central server
- Choose a appropriate retention for the raw audit data
  - Create regular reports to consolidate the data
  - E.g., keep raw data up to 3 months and consolidated reports for 1 year
- Consolidate audit data on a central system
  - Oracle Audit Vault
  - SYSLOG Server
  - Custom solution

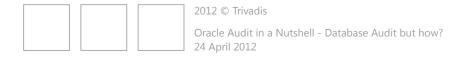

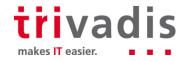

DBMS\_AUDIT\_MGMT a PL/SQL package to maintain any AUDIT\_TRAIL's

- Part of 11g R2 or available as patch for 11g R1 and 10g R2
- Initially required by Oracle Audit Vault
- Provides a set of procedures and functions to
  - Initialize audit management infrastructure
  - Move AUD\$ and FGA\_LOG\$ tables to an other location
  - Clean up any AUDIT\_TRAIL and create purge jobs
  - Set AUDIT\_TRAIL properties
- Provides a set of new views
  - DBA\_AUDIT\_MGMT\_CLEANUP\_JOBS
  - DBA\_AUDIT\_MGMT\_CLEAN\_EVENTS
  - DBA\_AUDIT\_MGMT\_CONFIG\_PARAMS
  - DBA\_AUDIT\_MGMT\_LAST\_ARCH\_TS

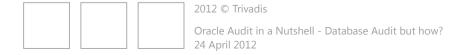

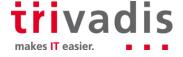

### Initializing the audit management infrastructure

```
exec DBMS_AUDIT_MGMT.INIT_CLEANUP(AUDIT_TRAIL_TYPE =>
DBMS_AUDIT_MGMT.AUDIT_TRAIL_AUD_STD, DEFAULT_CLEANUP_INTERVAL => 12 /
*hours*/);
```

#### Move AUD\$ to a new location

```
BEGIN
   DBMS_AUDIT_MGMT.SET_AUDIT_TRAIL_LOCATION(
      AUDIT_TRAIL_TYPE => DBMS_AUDIT_MGMT.AUDIT_TRAIL_DB_STD,
      AUDIT_TRAIL_LOCATION_VALUE => 'AUDIT_DATA');
END;
/
```

#### Purge audit records before archive timestamp

```
exec DBMS_AUDIT_MGMT.CLEAN_AUDIT_TRAIL( AUDIT_TRAIL_TYPE =>
DBMS_AUDIT_MGMT.AUDIT_TRAIL_AUD_STD, USE_LAST_ARCH_TIMESTAMP => TRUE );
```

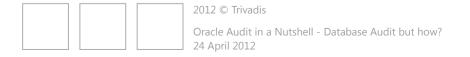

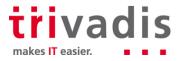

#### Setup a automatic clean job

```
BEGIN

DBMS_AUDIT_MGMT.CREATE_PURGE_JOB(
   AUDIT_TRAIL_TYPE => DBMS_AUDIT_MGMT.AUDIT_TRAIL_AUD_STD,
   AUDIT_TRAIL_PURGE_INTERVAL => 24 /* hours */,
   AUDIT_TRAIL_PURGE_NAME => 'Daily_Purge_Job',
   USE_LAST_ARCH_TIMESTAMP => TRUE);

END;
/
```

#### Clean job as defined above

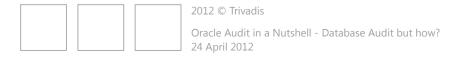

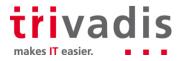

- 1. Overview
- 2. Oracle audit facilities and options
- 3. Audit Vault and third party tools
- 4. Housekeeping and archiving
- 5. Performance
- 6. Licensing
- 7. Audit concept and principles
- 8. One more thing

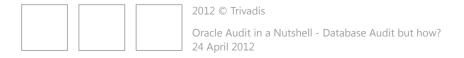

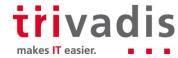

#### Performance

Does audit impact Performance? It depends...

- How and what will be audited, but it will...
  - ...generate additional redo information
  - ...more CPU load
  - ...more IO
- Only just as much as necessary but as much as possible.
  - Audit can be done in different ways by access, whenever not successfully, etc.
  - Only audit critical privileges, statements or objects
  - Do not just audit any or all
- The different AUDIT\_TRAIL settings/ possibilities ...
  - OS does have the lowest performance impact
  - XML, Extended and DB, Extended does have the most impact

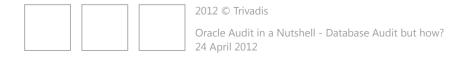

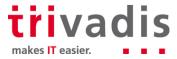

### Performance

| Audit Trail<br>Setting | Additional Throughput<br>Time | Additional CPU<br>Usage |
|------------------------|-------------------------------|-------------------------|
| OS                     | 1.39%                         | 1.75%                   |
| XML                    | 1.70%                         | 3.51%                   |
| XML, Extended          | 3.70%                         | 5.26%                   |
| DB                     | 4.57%                         | 8.77%                   |
| DB, Extended           | 14.09%                        | 15.79%                  |

 Oracle Database Auditing Performance Guideline: <u>http://www.oracle.com/technetwork/database/audit-vault/learnmore/twp-security-auditperformance-166655.pdf</u>

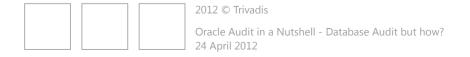

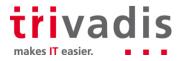

#### Performance

|               |                               |        | 11g standard auditing |        |        |
|---------------|-------------------------------|--------|-----------------------|--------|--------|
|               | AUDIT TRAIL                   | none   | os                    | DB     | XML    |
| ait           | CPU Time                      | 78%    | 76%                   | 75%    | 73%    |
| Wait<br>times | db file sequential read       | 17%    | 19%                   | 20%    | 21%    |
|               |                               |        |                       |        |        |
|               | SwingBench Transactions/s     | 57,1   | 56,83                 | 56,65  | 56,82  |
|               | Transactions/s                | 68,00  | 67,20                 | 68,80  | 68,40  |
| sult          | Redo size/transaction (bytes) | 1408   | 1493                  | 1481   | 1473   |
| ۲ re          | BlockChanges/transaction      | 10     | 10,3                  | 10,2   | 10,3   |
| AWR results   | LogicalReads/transaction      | 344    | 357,3                 | 345,6  | 337,1  |
| ⋖             | CPU Usage                     | 67,10% | 70,10%                | 68,20% | 65,20% |
|               |                               |        |                       |        |        |
| <b>0</b>      | time/transaction (SwingBench) | 0,00%  | +0,47%                | +0,79% | +0,49% |
| hea           | time/transaction (AWR)        | 0,00%  | 1,18%                 | -1,18% | -0,59% |
| Overhead      | redo generated/transaction    | 0%     | 6%                    | 5%     | 5%     |
| 0             | block changes/transaction     | 0%     | 3%                    | 2%     | 3%     |

Trivadis article on Audit Performance
 http://www.trivadis.com/uploads/tx\_cabagdownloadarea/

 TTC\_Oracle\_Auditing\_Report\_AMI\_June2011-final.pdf

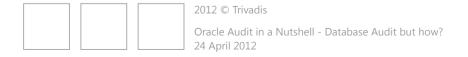

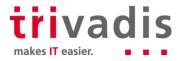

- 1. Overview
- 2. Oracle audit facilities and options
- 3. Audit Vault and third party tools
- 4. Housekeeping and archiving
- 5. Performance
- 6. Licensing
- 7. Audit concept and principles
- 8. One more thing

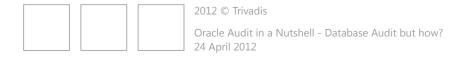

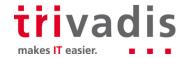

## Licensing

## Overview of audit facilities / options and there licenses

| Text                         | Oracle SE(O) | Oracle EE    | Licenses / Comment                                                                |
|------------------------------|--------------|--------------|-----------------------------------------------------------------------------------|
| Oracle standard audit        | $\checkmark$ | $\checkmark$ | Part of all supported oracle releases                                             |
| Trigger based auditing       | $\checkmark$ | $\checkmark$ | Trigger have to be developed, tested, maintained                                  |
| Fine grained auditing FGA    | ×            | $\checkmark$ | EE License required                                                               |
| SYS auditing                 | $\checkmark$ | <b>✓</b>     | SYSDBA connects are audited by default                                            |
| DBMS_AUDIT_MGMT              | 11g R2       | 11g R2       | For earlier release AV Agent licenses is required (see MOS Note <u>731908.1</u> ) |
| Audit Vault                  | $\checkmark$ | $\checkmark$ | AV Server / Agent licenses is required                                            |
| Application auditing         | $\checkmark$ | $\checkmark$ | Audit facilities have to be implemented within application                        |
| Database Activity Monitoring | $\checkmark$ | $\checkmark$ | Third Party Product                                                               |

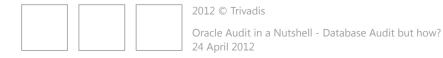

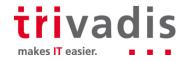

- 1. Overview
- 2. Oracle audit facilities and options
- 3. Audit Vault and third party tools
- 4. Housekeeping and archiving
- 5. Performance
- 6. Licensing
- 7. Audit concept and principles
- 8. One more thing

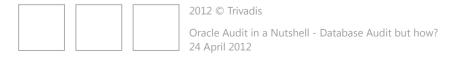

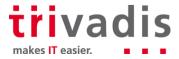

## Audit concept and principles

- Since Oracle 11g standard audit is enabled by default
  - Good starting point but needs to be extended depending on security level
  - Audit critical statements and privileges
  - Audit critical objects (tables, views, procedures)
- Define reporting of audit data before enabling auditing
- Define retention policies for raw and aggregated audit data
  - Eg keep raw data up to 6 months and reports 2 years
- Set AUDIT\_TRAIL to DB,EXTENDED
  - Database is easier to query than OS files
  - Ensure that all information on SQL statements is written to the AUDIT\_TRAIL
- Store audit data in a separate table space if DB or DB, EXTENDED or on a dedicated location if OS or XML is used

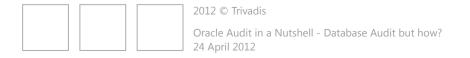

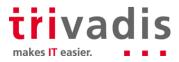

## Audit concept and principles

- Keep audit data in a central database
  - Offline storage for long term archiving
- Define three different security levels INTERNAL, CONFIDENTIAL and SECRET
  - Each level should have it's own audit concept
  - INTERNAL => extended standard audit, 6 month retention
  - CONFIDENTIAL => extended standard audit plus critical tables and privileges, retention 2 years
  - SECRET => central audit solution, retention 7 years
- There are several My Oracle Support notes about auditing use Master Note For Oracle Database Auditing 1299033.1 to start

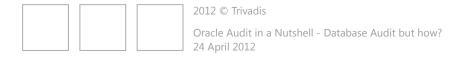

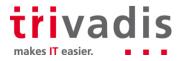

- 1. Overview
- 2. Oracle audit facilities and options
- 3. Audit Vault and third party tools
- 4. Housekeeping and archiving
- 5. Performance
- 6. Licensing
- 7. Audit concept and principles
- 8. One more thing

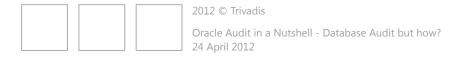

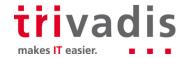

## One more thing

#### Audit data could be manipulated on different levels

- Audit data could be manipulated
  - Change, remove audit files on the file system
  - Update audit records in AUD\$ or FGA\_LOG\$
- Prevent tampering
  - Limit access to audit files (\*.aud, \*.xml)
  - Enable audit of the core audit tables AUD\$, FGA\_LOG\$
- Keep your software / database up to date to avoid security vulnerabilities
  - Install latest patch set
  - Regularly install Oracle CPU (critical patch updates)

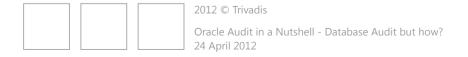

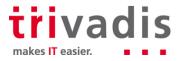

## One more thing

Using oradebug to temporarily disable SYS audit or standard auditing

```
SQL> oradebug setmypid
Statement processed.
SQL> oradebug dumpvar sga kzaflg
ub2 kzaflg_ [0600340E0, 0600340E4) = 00000001
SQL> oradebug setvar sga kzaflg_ 0
BEFORE: [0600340E0, 0600340E4) = 00000001
AFTER: [0600340E0, 0600340E4) = 00000000
```

Auditing is disabled instance wide until next DB restart or manual reset

```
SQL> oradebug setvar sga kzaflg_ 1
BEFORE: [0600340E0, 0600340E4) = 00000000
AFTER: [0600340E0, 0600340E4) = 00000001
```

Limit access on OS and use personalized user accounts

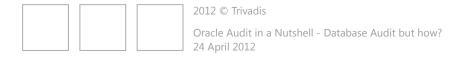

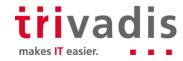

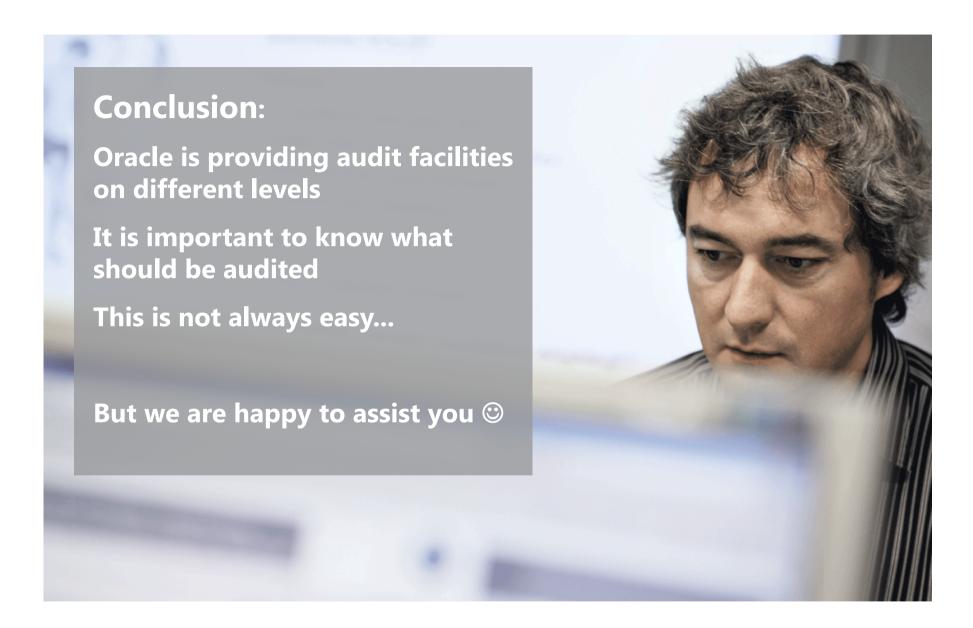

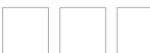

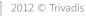

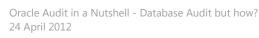

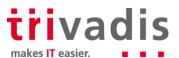

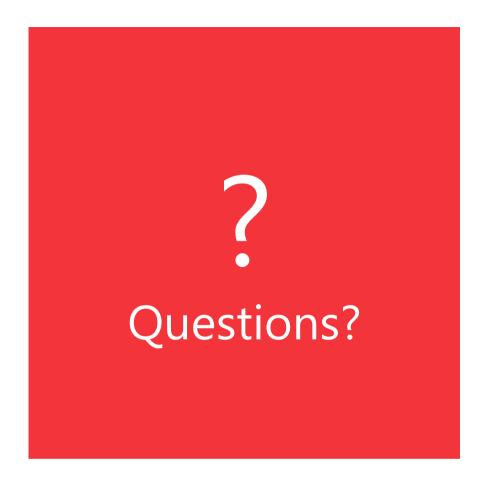

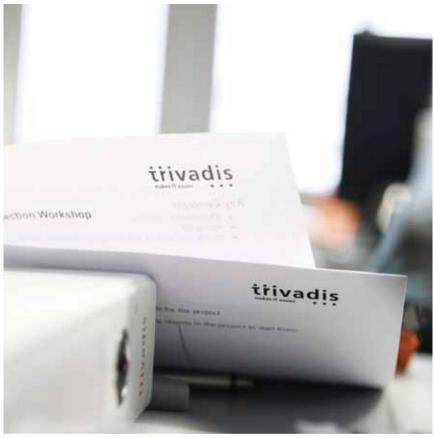

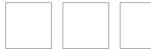

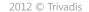

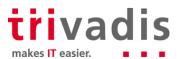

## THANK YOU.

Trivadis AG

Stefan Oehrli

Europa-Strasse 5 CH-8152 Glattbrugg

Tel.

+41 44 808 70 20

stefan.oehrli@trivadis.com www.trivadis.com www.oradba.ch

BASEL BERN LAUSANNE ZÜRICH DÜSSELDORF FRANKFURT A.M. FREIBURG I.BR. HAMBURG MÜNCHEN STUTTGART WIEN

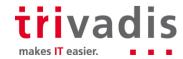